# **AFFINITY PUBLISHER**

 **Public** Maquettistes, infographistes, webmasters, responsables communication, chefs de projet...  **Pré-requis** Bonne connaissance de l'environnement informatique **DURÉE** 21 heures (3 jours)

 **objectifs** Apprendre à créer des supports de communication, cartes de visite, flyer, papier entête, catalogue, brochure **formAlisAtion <sup>à</sup> <sup>l</sup>'issue de lA formAtion :** Attestation de fin de formation

## NOTIONS DE BASE

mandyben IIIIIIIIIIIIIIIIIIIIIII

Π 眉

A ď  $\frac{1}{2}$ 

6

盲

n

- Découvrir l'ensemble des outils
- Comprendre la navigation dans un document, utiliser le zoom,
- les déplacements dans le document
- S'approprier les repères automatiques, magnétiques
- Sélectionner et redimensionner des blocs
- Gérer les fenêtres, les outils et l'espace de travail
- Gérer les pages
- Taper ou copier-coller du texte
- Intégrer des images
- Redimensionner les images dans les cadres
- Utiliser les guides
- Comprendre et utiliser les maquettes

#### MÉTHODOLOGIE POUR UTILISER LES CALQUES

- Utiliser les calques pour repérer, sélectionner, organiser, masquer des objets
- Les calques de réglages

### TEXTE ET MISE EN PAGE

- Éditer le texte, chaîner le texte, insérer des colonnes
- Gérer les Typos et les Polices de caractères, apprendre à en installer de nouvelles
- Paramétrer les caractères, appliquer des modifications et réglages avancés
- Utiliser les caractères spéciaux, Glyphes<br>Les principes du paragraphe : interligna
- Les principes du paragraphe : interlignage, espace, justification, césures

ö

π m a.

in 12

- Créer des styles de texte
- Ajouter des effets
- Utiliser les réglages photo
- Les habillages de texte
- Méthodologie pour créer des mises en page

#### ATELIER CRÉATION

- Créer une affichette
- Créer un flyer / Dépliant
- Créer des pages de magazine

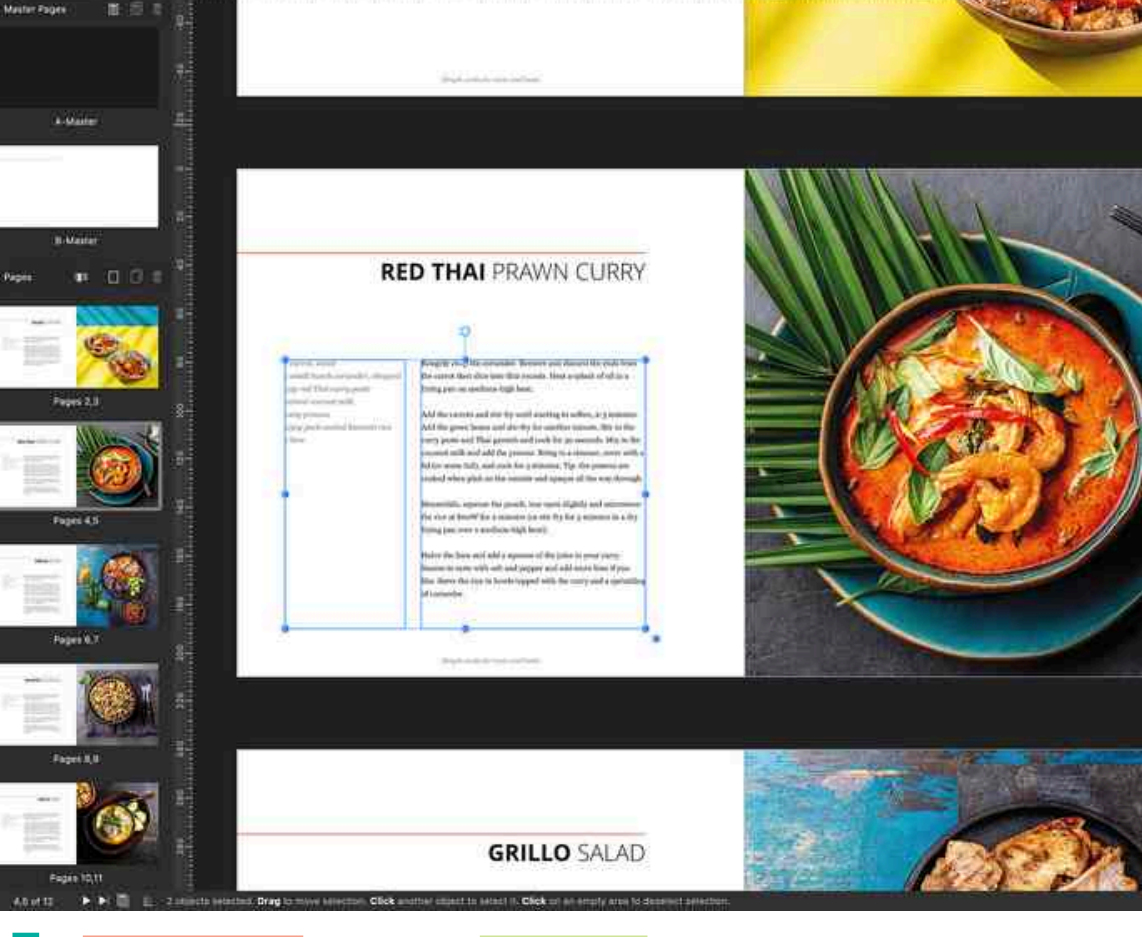

**Lieu de la formation :** 146 rue Paradis - **13006 Marseille** et en distanciel

**Nombre de stagiaires (si en session) :** 3 minimum - 12 maximum **Moyens pédagogiques :** 1 poste par stagiaire 1 Vidéoprojecteur - Plateforme E-learning **Modalités pédagogiques :** Alterne temps de présentation, d'échanges en groupe avec l'intervenant et réflexion personnelle **Modalités d'évaluation :** Cas pratique en continu avec évaluation par le formateur